## Tastenkombinationen / Shortcuts

## [Hauptseite](https://onlinehilfen.ra-micro.de/index.php/Hauptseite) > [Info Desk](https://onlinehilfen.ra-micro.de/index.php/Kategorie:Info_Desk) > [Tastenkombinationen / Shortcuts](https://onlinehilfen.ra-micro.de)

Die Tastenkombinationen sind auf der Seite [Tasten und Tastenkombinationen](https://onlinehilfen.ra-micro.de/index.php/Tasten_und_Tastenkombinationen) in numerischer und alphabetischer Reihenfolge sowie nach Funktionstasten sortiert zu finden.

## **Folgende modulbezogene Tastenkombinationen sind verfügbar:**

[Tastenkombinationen Aktenkonto Fenster](https://onlinehilfen.ra-micro.de/index.php/Aktko_Fenster#Tabelle) [Tastenkombinationen Kalender](https://onlinehilfen.ra-micro.de/index.php/Gut_zu_wissen#Tastenkombinationen) [Tastenkombinationen \(KTV\)](https://onlinehilfen.ra-micro.de/index.php/Tastenkombinationen_(KTV))

## **Folgene modulübergreifende und die RA-MICRO-Modul-Aufruf-Tastenkombinationen:**

(in alphabetherischer Reihenfolge)

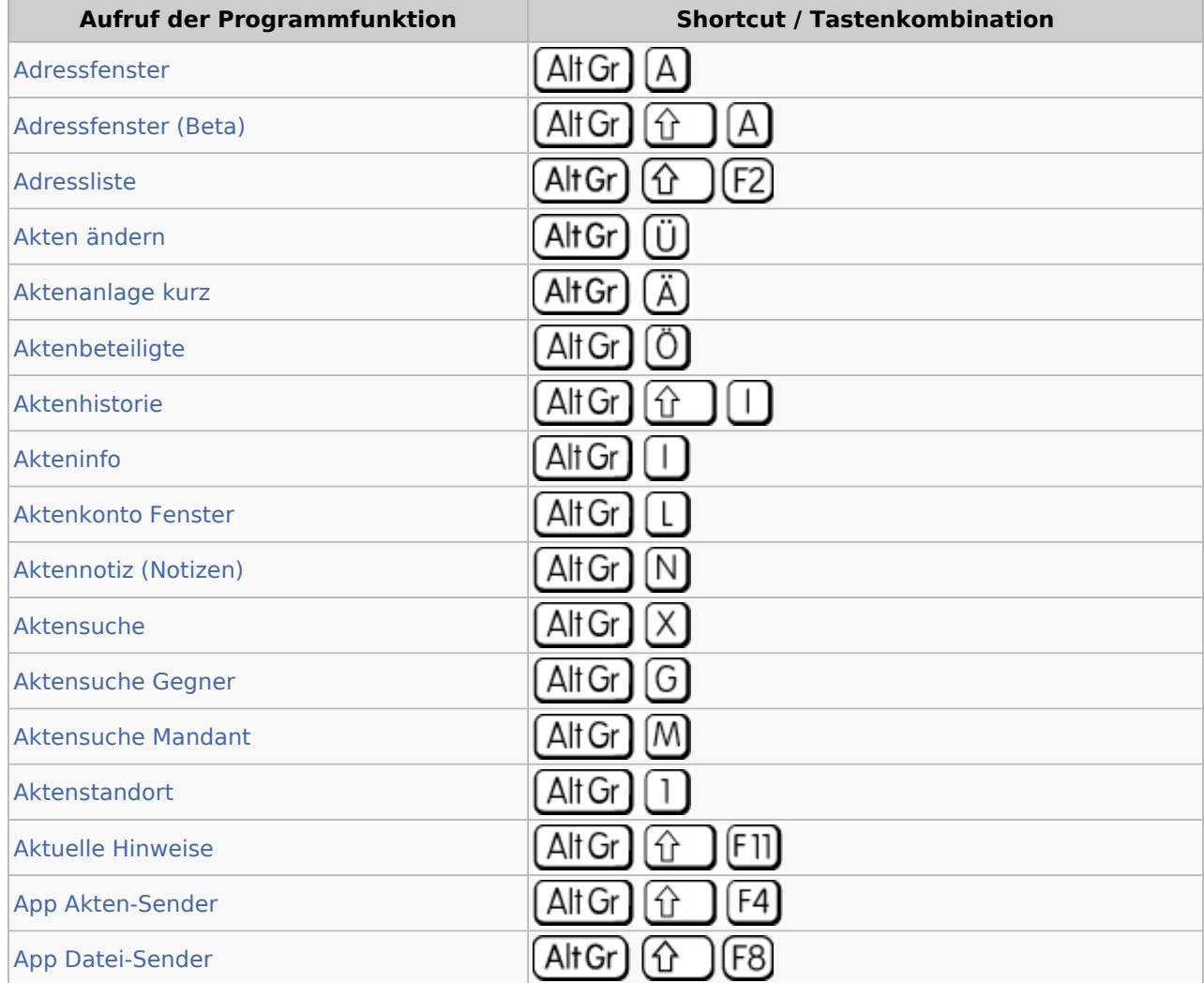

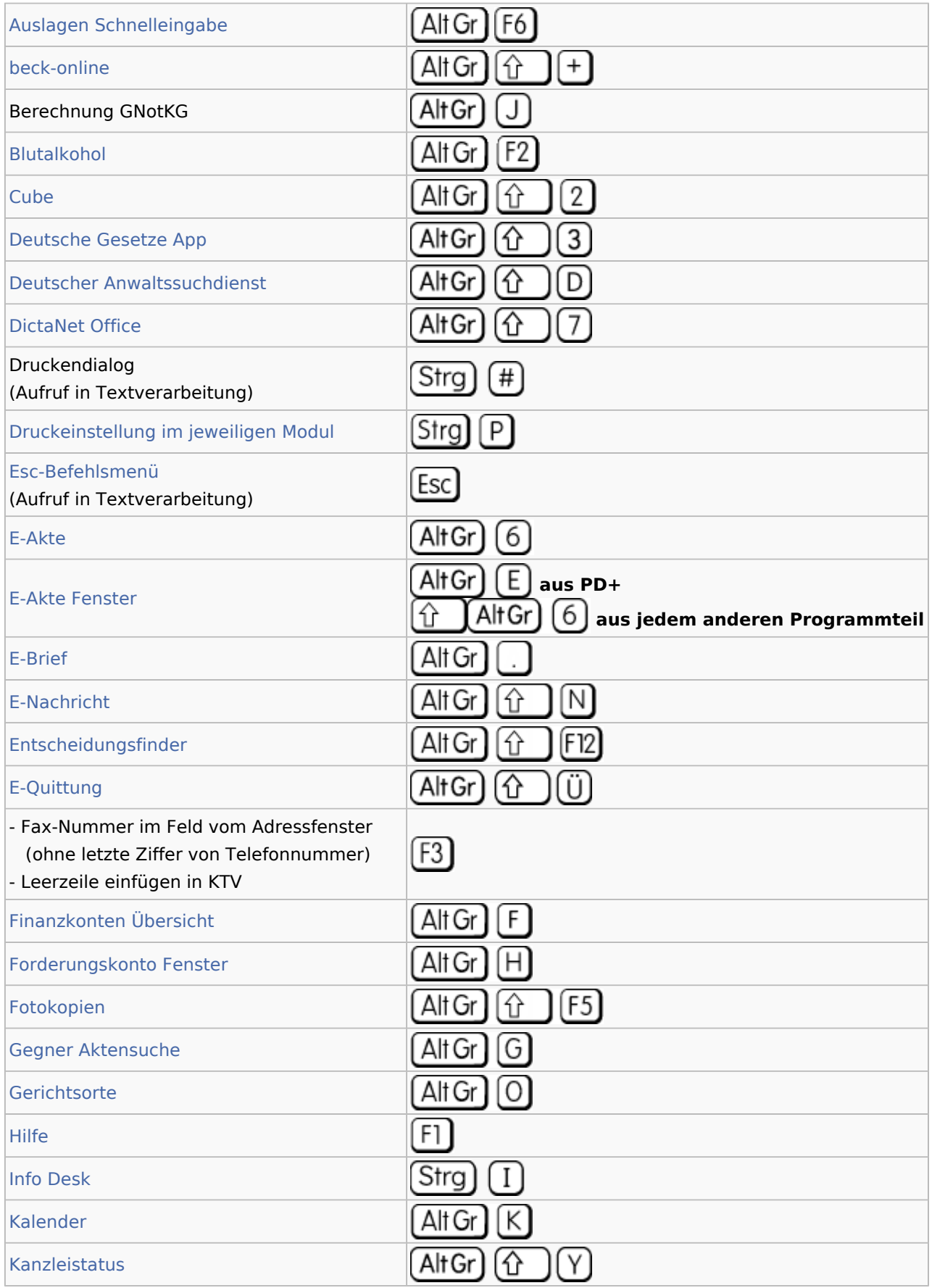

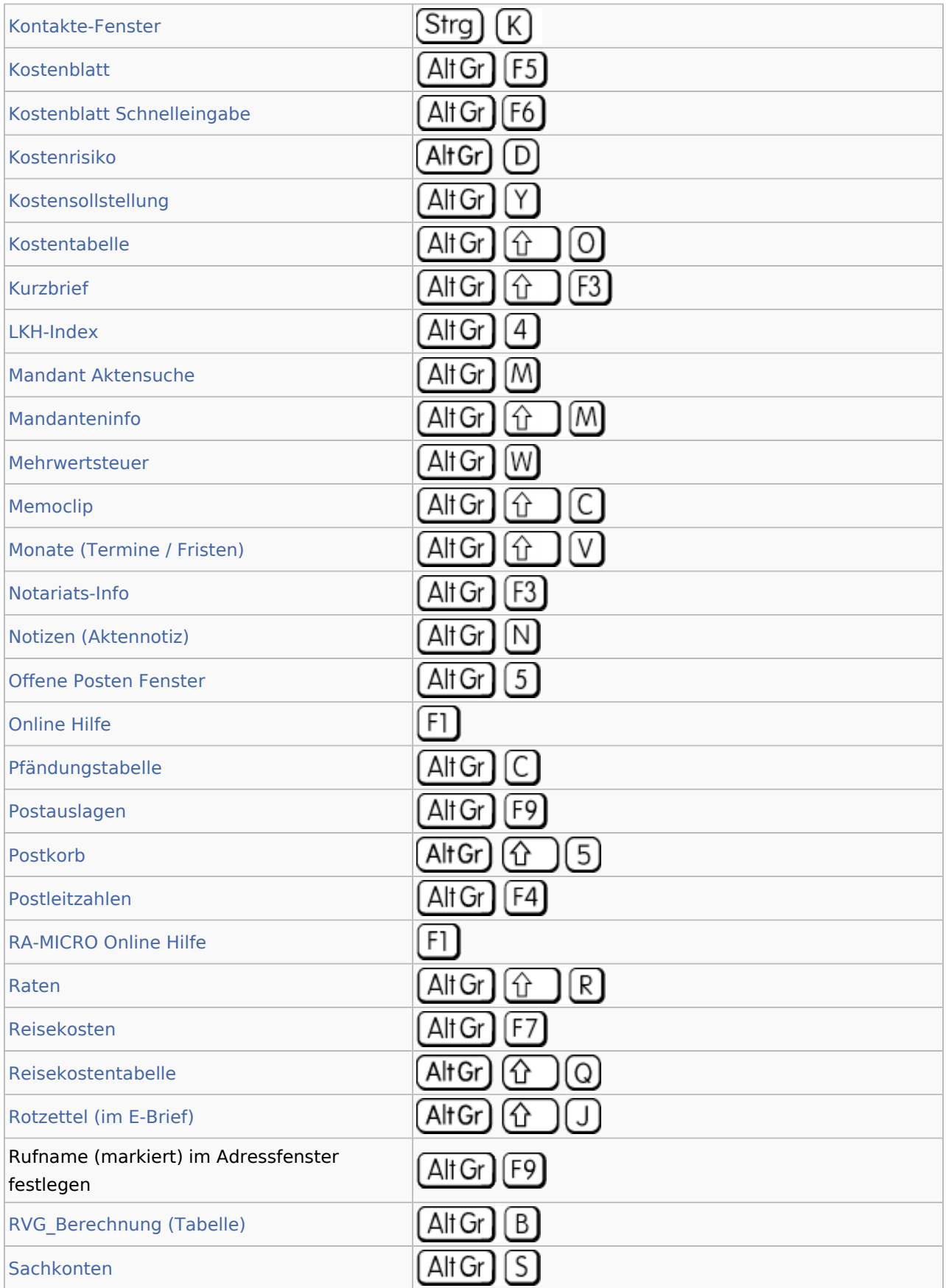

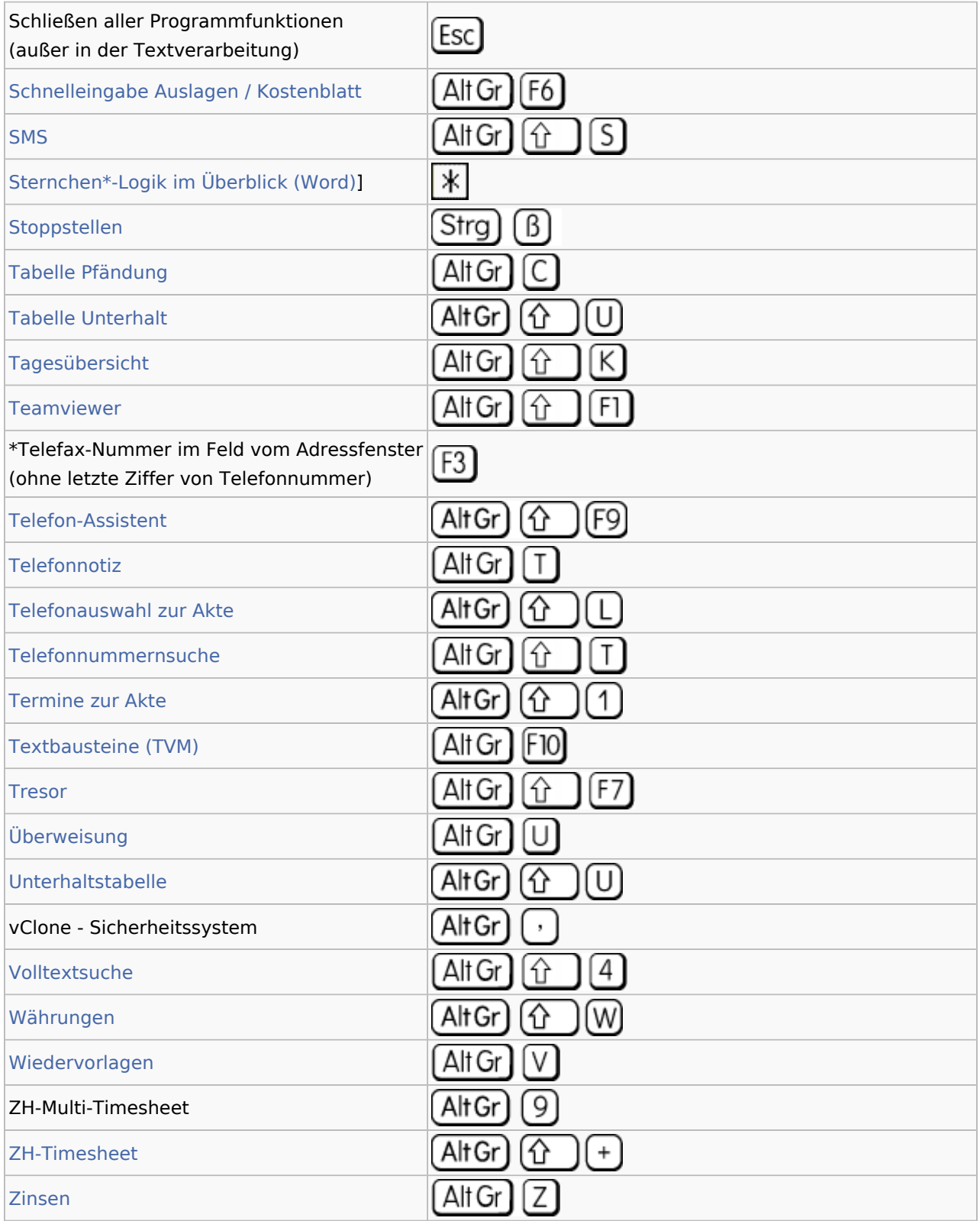